# Svenska kyrkan

MALMÖ

#### Kyrkorådet Protokoll 2023-10-02

Plats: S:t Mikael. Orkestergatan 5, Malmö Tid: 13.00–16.00

#### Ledamöter

Per Håkansson, ordförande, närvarande Helén Persson, vice ordförande, närvarande Patrik Lindqvist, närvarande Carina Nilsson, närvarande Lotti Ryberg Welander, närvarande t.o.m. kl. 14.30 Mats Högelius, närvarande Ingrid Petersson, närvarande Camilla Andersson, närvarande Nichlas Holmgren Gellersten, frånvarande Marcus Romedahl, frånvarande Gunilla Hallonsten, kyrkoherde, närvarande

#### Ersättare

Torleif Stenberg, närvarande, tjänstgörande Gunilla Bengtsson, närvarande, tjänstgörande Elisabet Holmstedt, närvarande John Cristiansson, närvarande fr.o.m. kl. 14.50. Fredrik Hinton, frånvarande Lisbeth Persson Ekström, frånvarande Leif Aruhn-Solén, frånvarande

#### Övriga närvarande

Bengt Persson, begravningsombud

#### Tjänstemän

Henrik Nilsson, ekonomichef Lena Winbladh, fastighetschef Erika Kvist, kyrkogårdschef Nils Urban Råwall, projektledare Helen Mårtensson, administratör Torgny Werger, konsult, sekreterare

Underskrifter §§ 171 - 175 Digitalt; se sista sidan.

## Svenska kyrkan

MALMÖ

#### Kyrkorådet Protokoll 2023-10-02

Före sammanträdet hålls en kort andakt i S:t Mikaels kapell.

#### § 171 Sammanträdets öppnande

Ordföranden öppnar sammanträdet.

#### § 172 Val av justeringsperson

Till att jämte ordförande justera dagens protokoll utses Camilla Andersson. Protokollet justeras måndagen den 9 oktober. Justering sker med digital signatur.

#### § 173 Budgetdiskussion

Henrik Nilsson föredrar utgångspunkter för budgetarbetet.

Kyrkorådet har följande synpunkter på det fortsatta budgetarbetet:

- När det gäller budgeten för kyrkogårdsförvaltningen kan det fortsatta arbetet utgå från det presenterade materialet.
- När det gäller investeringar och underhåll kan det fortsatta arbetet också utgår från det presenterade materialet.
- När det gäller budgeten i övrigt och posten "intäkter" noteras att SKR kommer med en ny prognos över kyrkoavgifter om en vecka. De nya siffrorna ska inarbetas det material som ska föreläggas kyrkorådet på nästa sammanträde.
- När det gäller kostnaderna noteras följande:
	- Bidraget till Betania ska utgå med oförändrat belopp.
	- När det gäller bidraget till Stadsmissionen ska bidraget avseende Open Skåne inte minskas.
	- Kostnaderna för kyrkoherdefunktionen ska preciseras.
	- Redovisningen av personalkostnaderna måste ses över. Befintlig redovisning visar en för stor ökning av kostnaderna.
	- I resultaträkningen ska kostnaderna för församlingsverksamheten inte ingå i "Övriga externa kostnader" utan redovisas särskilt.
	- Budgeten ska utvisa ett nollresultat genom att en post "Budgeterat överskott" läggs till.

#### § 174 Sammanträden med kyrkofullmäktige

Ordföranden och Helén Mårtensson informerar om sammanträden med kyrkofullmäktige enligt följande:

- 7/11 sammanträder Kfm kl. 17.00. Sammanträdet följs av information om fastighetsutvecklingen.
- 15/12 kl. 17.00 hålls ett extra sammanträde med Kfm för beslut ang. fastighetsutvecklingen. Sammanträden hålls på S:t Mikael och åtföljs av Julmiddag.

#### § 175 Sammanträdet avslutas

Ordföranden förklarar sammanträdet avslutat.

### Verifikat

Transaktion 09222115557502303309

### Dokument

Protokoll KR 2023-10-02 Huvuddokument 2 sidor Startades 2023-10-09 13:06:02 CEST (+0200) av Nils-Urban Råwall (NR) Färdigställt 2023-10-09 16:57:31 CEST (+0200)

#### Initierare

#### Nils-Urban Råwall (NR)

Svenska kyrkan Malmö Org. nr 252003-1051 nils-urban.rawall@svenskakyrkan.se +46761184724

#### Signerare

Torgny Werger (TW) Torgny.werger@gmail.com +46 705123840 Signerade 2023-10-09 16:15:58 CEST (+0200)

#### Camilla Andersson (CA)

Camilla.Andersson8@svenskakyrkan.se +46 734316467 Signerade 2023-10-09 13:09:21 CEST (+0200) Per Håkansson (PH) per.hakansson@svenskakyrkan.se +46 739430248 Signerade 2023-10-09 16:57:31 CEST (+0200)

Detta verifikat är utfärdat av Scrive. Information i kursiv stil är säkert verifierad av Scrive. Se de dolda bilagorna för mer information/bevis om detta dokument. Använd en PDF-läsare som t ex Adobe Reader som kan visa dolda bilagor för att se bilagorna. Observera att om dokumentet skrivs ut kan inte integriteten i papperskopian bevisas enligt nedan och att en vanlig papperutskrift saknar innehållet i de dolda bilagorna. Den digitala signaturen (elektroniska förseglingen) säkerställer att integriteten av detta dokument, inklusive de dolda bilagorna, kan bevisas matematiskt och oberoende av Scrive. För er bekvämlighet tillhandahåller Scrive även en tjänst för att kontrollera dokumentets integritet automatiskt på: https://scrive.com/verify

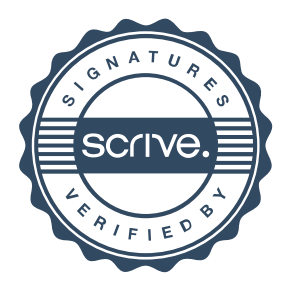